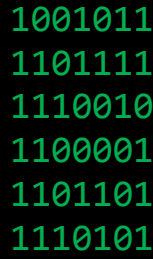

# **Entwurfsspezifikationen**

Inhaltsverzeichnis:

- 1 Wichtige übergreifende Konzepte
- 2 Klassenübersicht
	- 2.1 Klassendiagramme
	- 2.2 Erläuterung der Funktionen einzelner Klassen
- 3 Zeitplan
	- 3.1 Bereichszuordnung der Teammitglieder
	- 3.2 Integrationsplan

# **1 Wichtige übergreifende Konzepte**

Wir implementieren unser Spiel auf Basis einer **FSM (Finite State Machine)**. Das heißt, dass unser Spiel zwischen verschiedenen **Zuständen** (z.B. Pause, Menü, Play) unterscheiden kann und in der Folge auch die zustandsspezifischen Operationen durchführen wird.

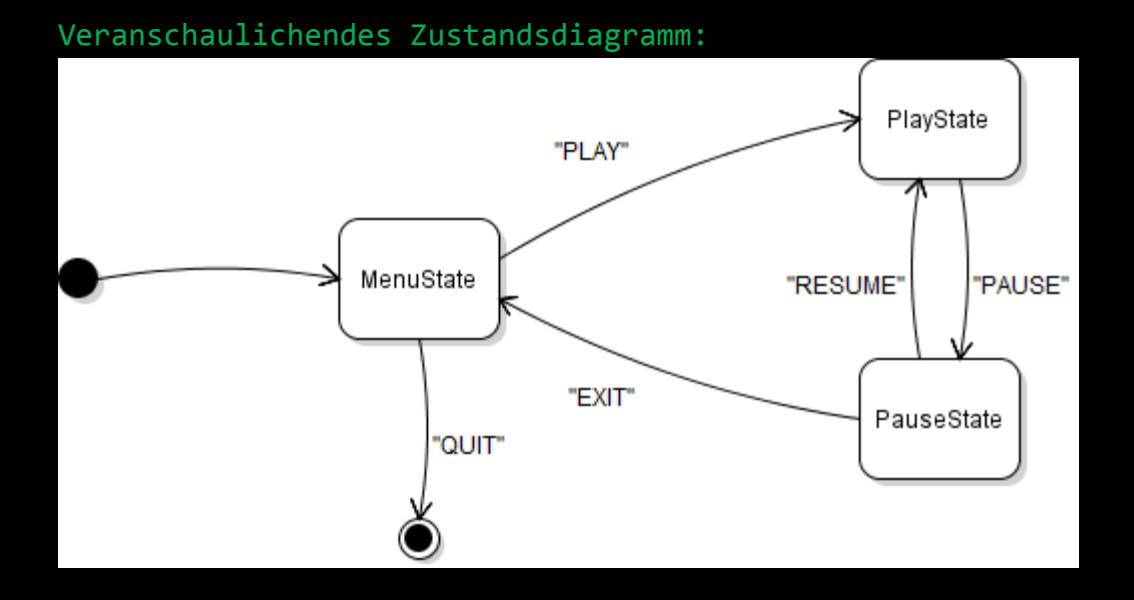

Die State Machine wird als **Stapel** implementiert. Der Einfachheit halber wurde auf die Trennung von Struktur und Inhalt verzichtet.

# Veranschaulichung der, als Stapel implementierten, State Machine

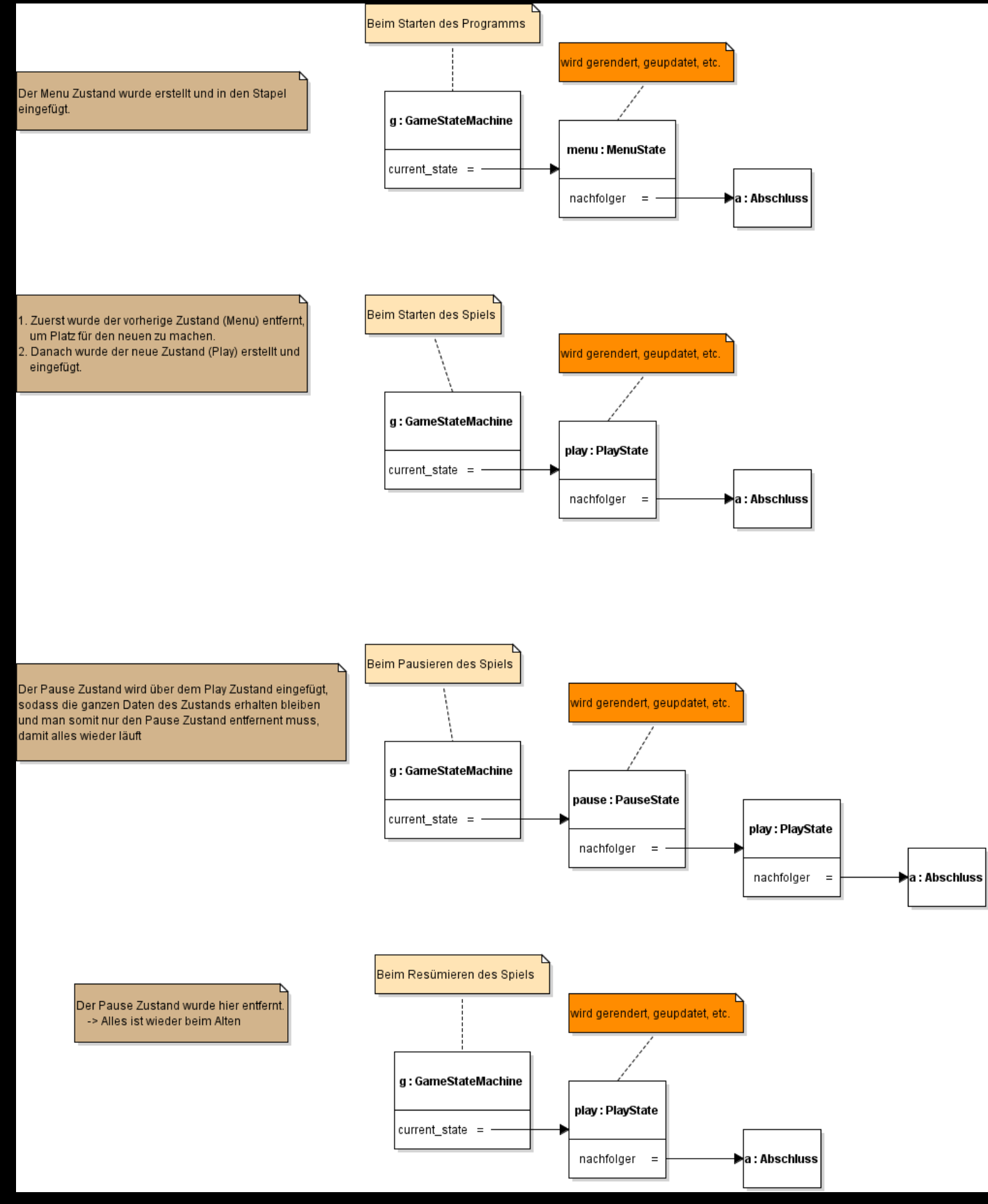

Unser Produkt ist ein 2D-Spiel. Zur Umsetzung der Map verwenden wir das Konzept einer Tile Map (in 64x64 große Bilder unterteilte Map). Auf das Verwenden einer Game Engine wurde gezielt verzichtet.

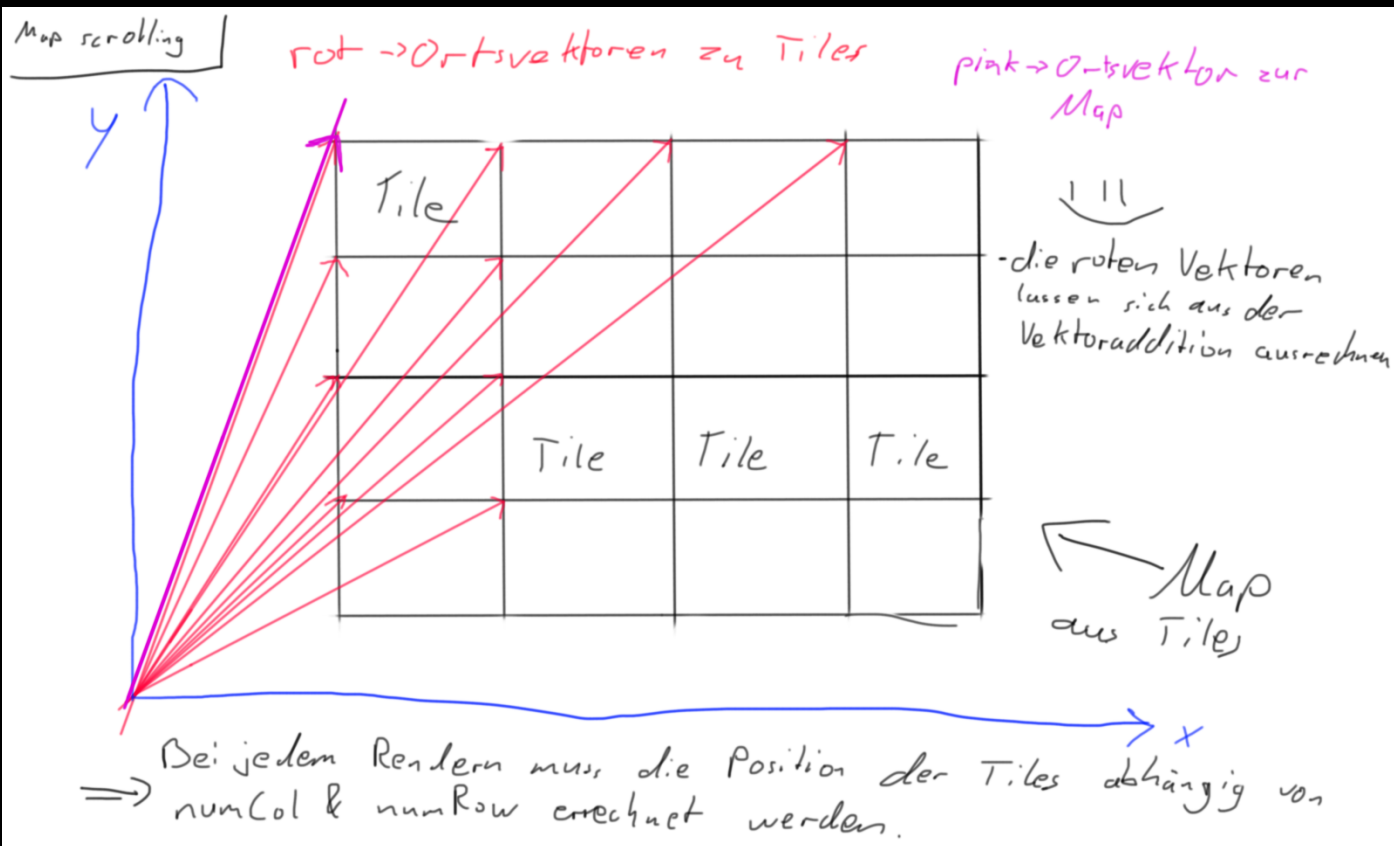

Das Rendern der Spielumgebung geschieht nach folgendem Schema:

# **2 Klassenübersicht**

## **2.1 Klassendiagramme**

Siehe "Klassendiagramm.png".

## **2.2 Erläuterung der Funktionen einzelner Klassen**

## **Game:**

Eine zentrale Klasse, die z.B. dafür zuständig ist, dass das Spiel initialisiert wird. Sobald die Instanz dieser Klasse, die aufgrund von softwaretechnischen Vorkehrungen nur einmal existieren kann (Singleton), gelöscht wird, ist das Spiel beendet. Außerdem stellt sie die Schnittstelle zwischen grundlegenden Klassen dar (z.B. GameStateMachine).

## **TextureManager:**

Diese Klasse soll uns helfen mit Texturen umzugehen. Jede Textur, die im Laufe des Spiels verwendet werden soll wird in dem "TextureManager" gespeichert und bei Bedarf mit einer entsprechenden Methode gerendert.

#### **GameObject:**

Diese Klasse beschreibt jedes Objekt des Spiels, mit dem der Nutzer interagieren kann. Aber auch Animationen gehören dazu. Jedes der besagten Objekte erbt von dieser Klasse, um die Vorzüge der Polymorphie nutzen zu können.

#### **InputHandler:**

Diese Klasse existiert um sämtliche Eingaben vom User (Tastatur, Maus, etc.) entgegenzunehmen, damit die jeweiligen anderen Klassen etwas damit anfangen können.

#### **GameStateMachine:**

Diese Klasse verwaltet die verschiedenen Spielzustände (Play, Pause, Menu, etc.) mithilfe eines Stapels. Wir wollen nämlich die Informationen eines alten Spielzustandes nicht verlieren, nur, weil wir uns kurzzeitig in einem anderen befinden.

#### **Environment (Namensraum):**

Die einzelnen Spielzustände verwalten "Map"s (Stapel aus "Map"s). Eine "Map" wiederum ist aus mehreren "Layer"n (Ebenen) aufgebaut. Die "Layer" werden in einer spezifischen Reihenfolge gerendert, damit alle Texturen richtig übereinander gelagert werden (z.B. Die Spielfigur über den Hintergrund).

Mit den verschiedenen "TileLayer"n (Backgroundlayer, Collisionlayer, Bridgelayer, Interactionlayer, Foregroundlayer) wird unsere Tile Map umgesetzt. Die einzelnen "TileLayer" verwalten "Tile"s (64x64px große Texturen), aus welchen sich unsere Spielumgebung zusammensetzt.

# **3 Zeitplan**

# **3.1 Bereichszuordnung der Teammitglieder**

Wir arbeiten nach "Kanban", einem Vorgehensmodell zur agilen Softwareentwicklung, bei dem die Projektteilnehmer keinem festen Aufgabenbereich zugeordnet sind, sondern Aufgaben (Tickets) aus jedem Bereich erledigen. Wir managen das in einem Online-Ticketing-System. Jeder Teilnehmer weist sich Tickets aus der "TODO"-Spalte zu. Sie werden dann parallel bearbeitet ("Work in progress").

# **3.2 Integrationsplan**

# Wir richten uns bei der Entwicklung nach folgenden Meilensteinen:

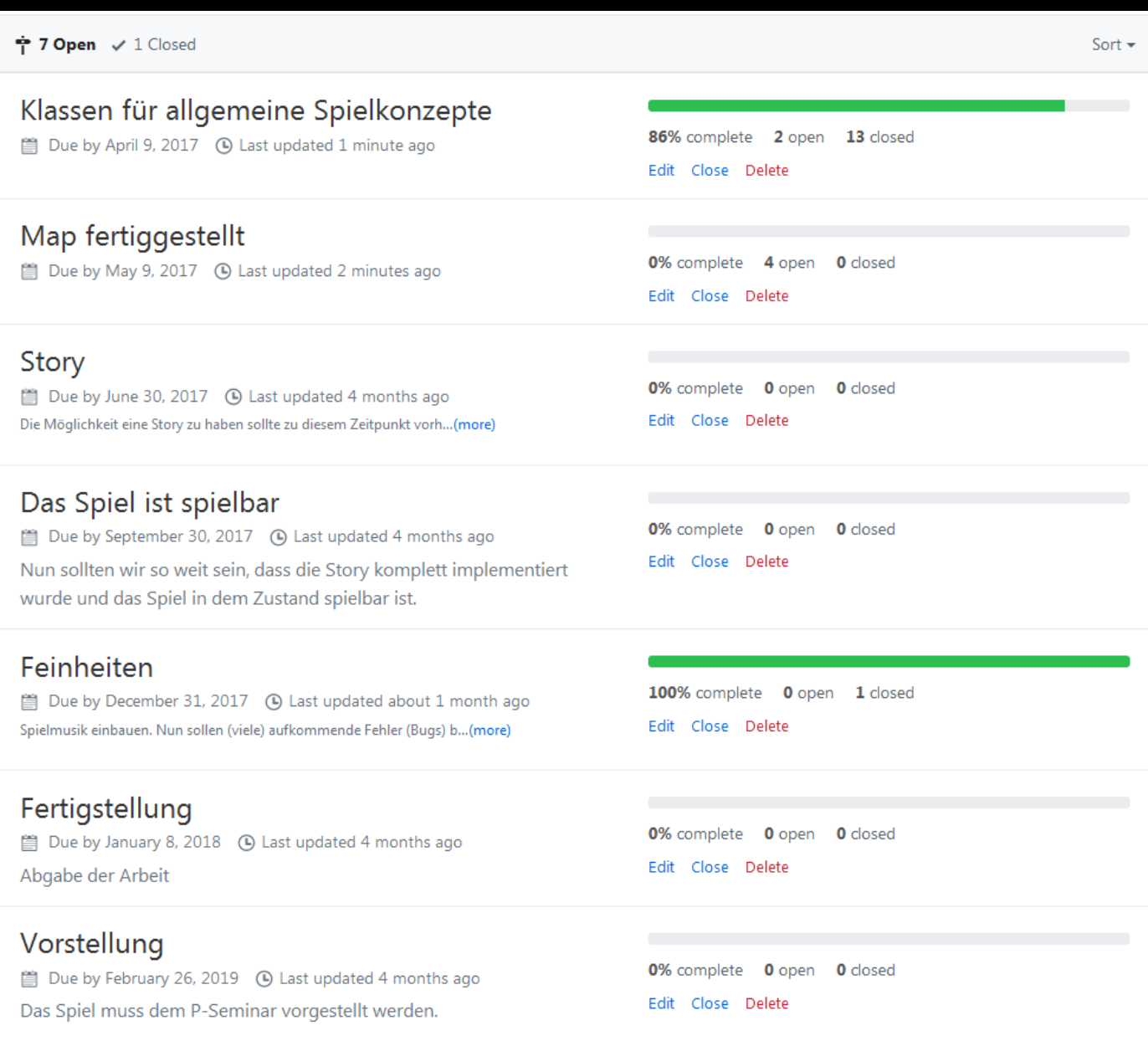

Anmerkung: Der Meilenstein "Feinheiten" ist noch nicht fetiggestellt.